## How to Register for Classes

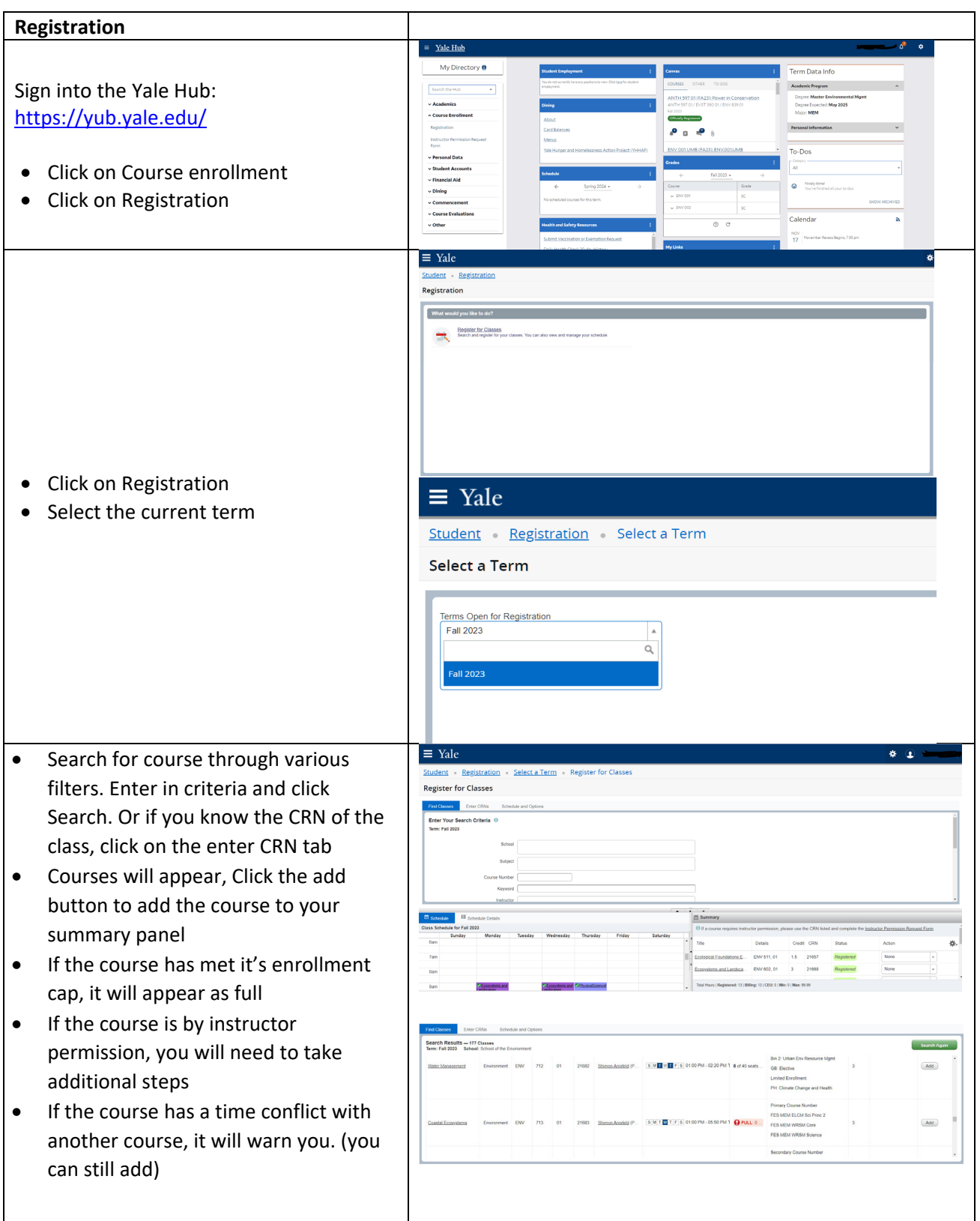

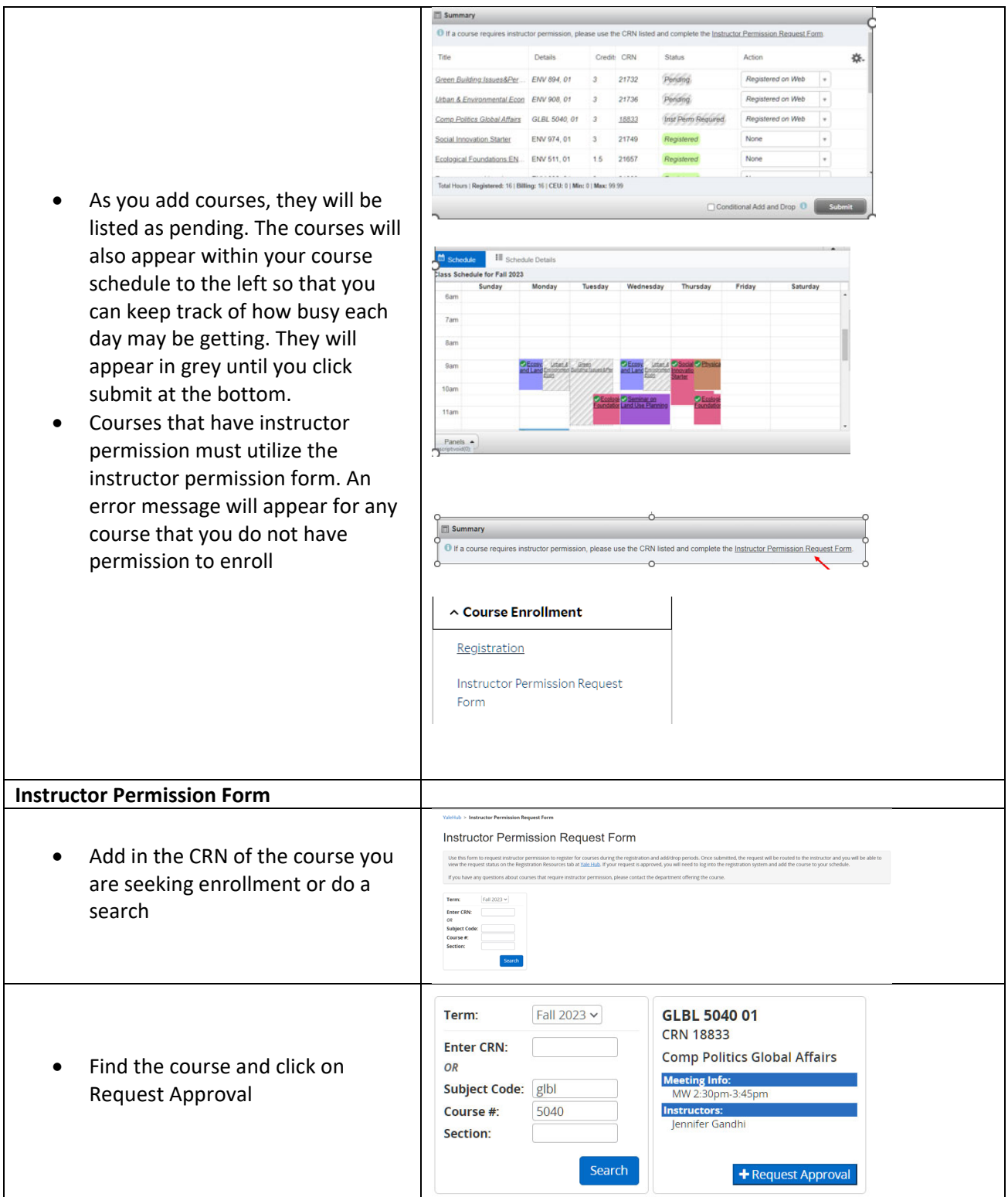

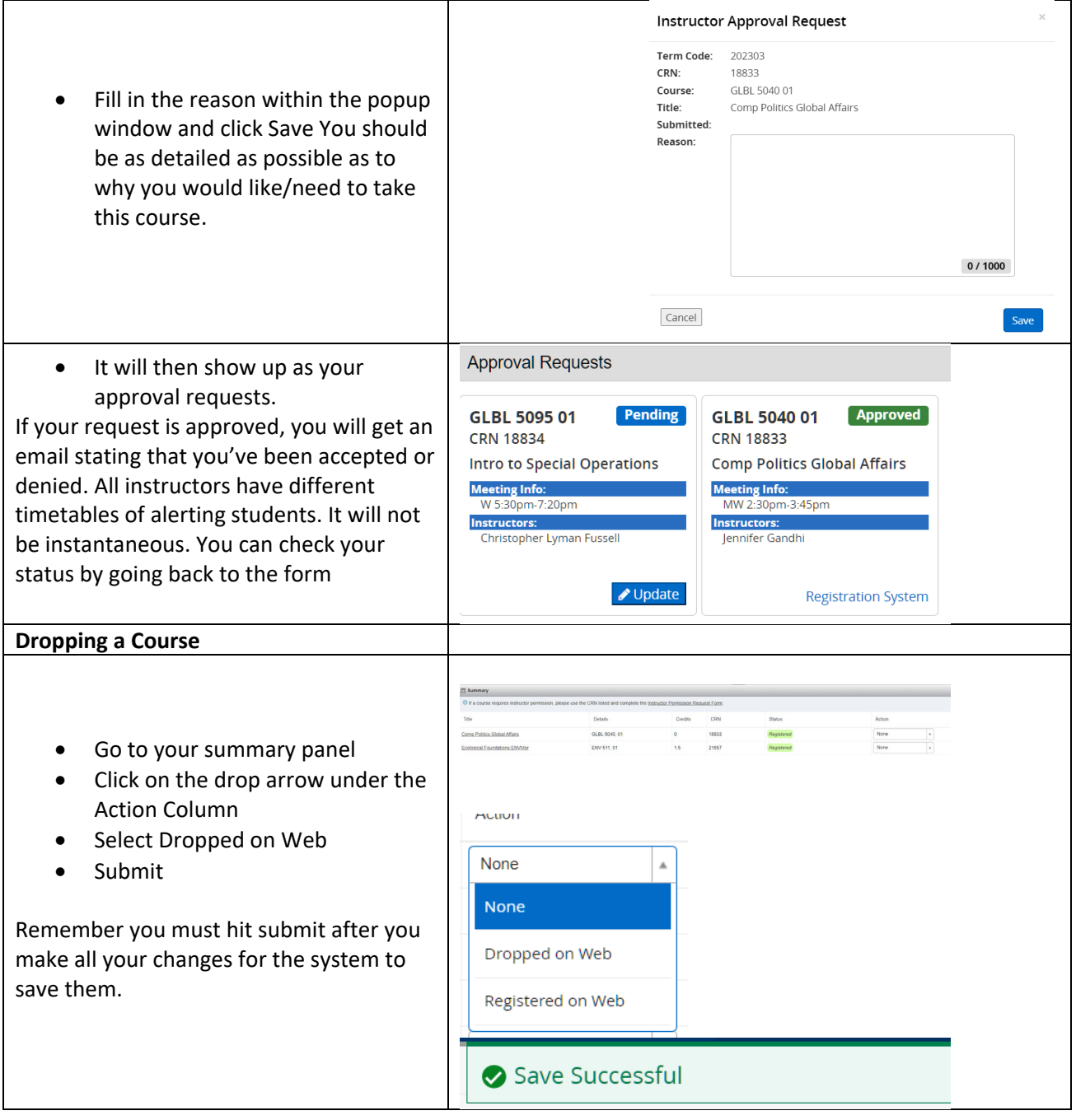

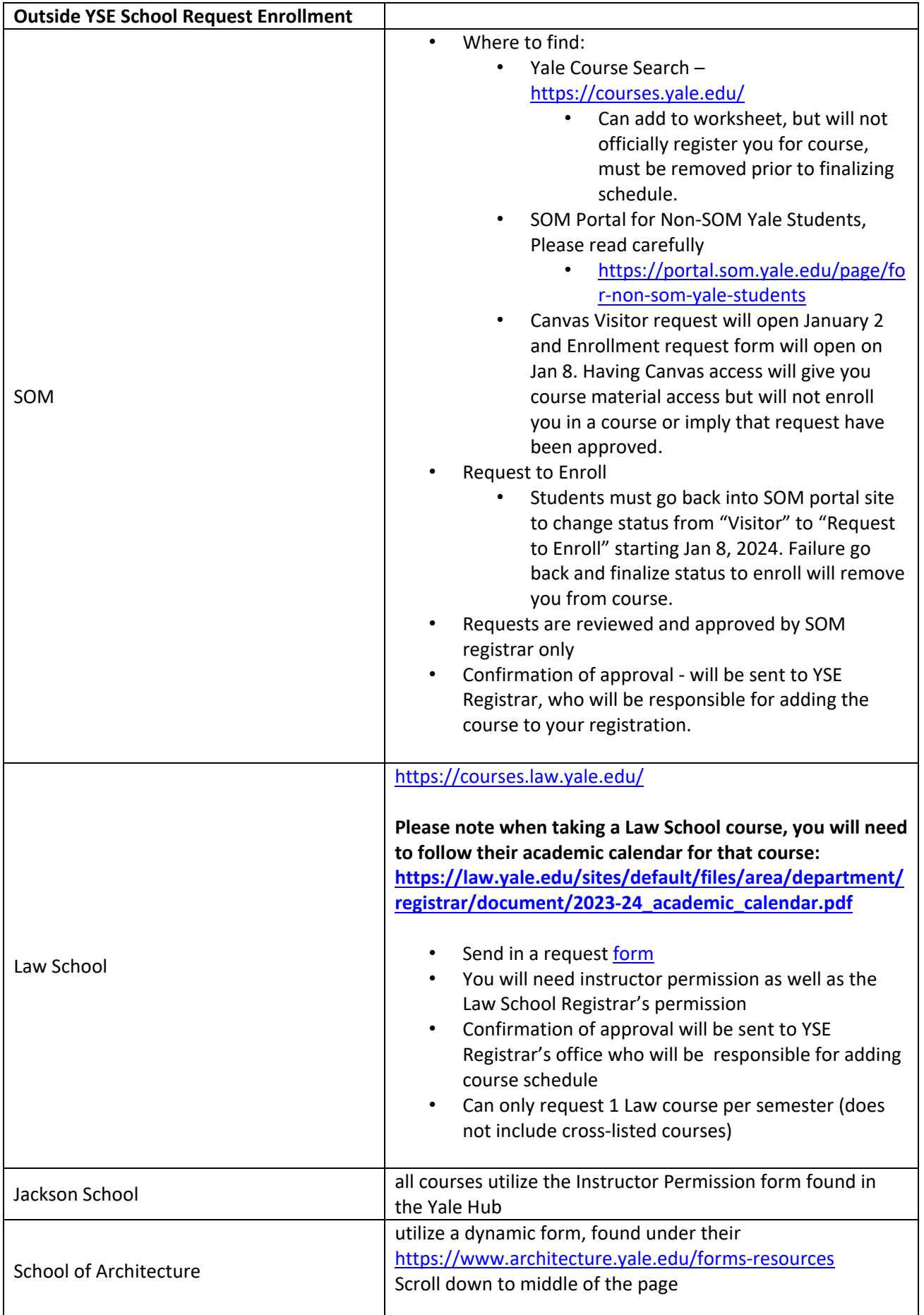

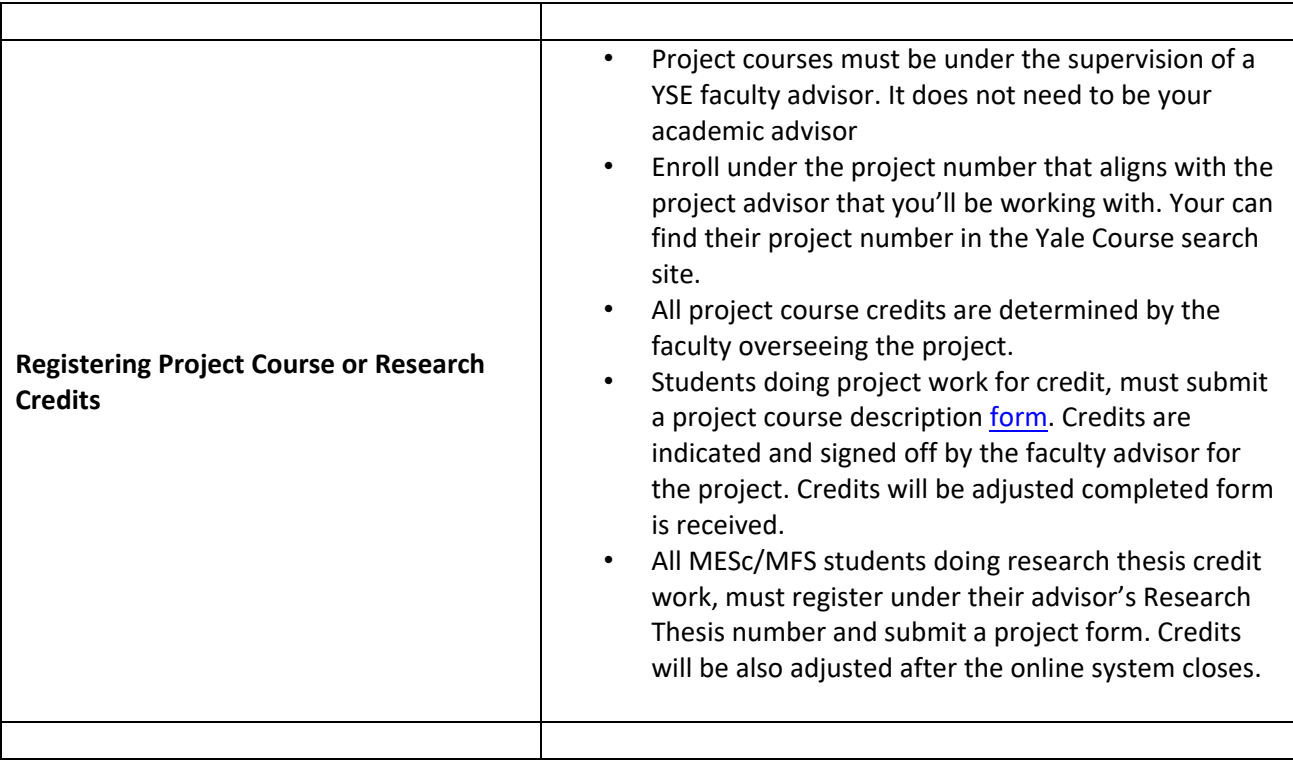